#### **BAB III**

# **METODE PENELITIAN**

#### **1.1 Rancangan Penelitian**

Jenis penelitian ini menggunakan penelitian deskriptif kuantitatif, karena dalam penelitian ini peneliti menyajikan data berupa angka untuk menggambarkan tingkat kecemasan. Menurut Suprajitno (2016) Penelitian Deskriptif Kuantitatif merupakan penelitian yang hasilnya disajikan dalam bentuk angka yang diperoleh dengan cara mengukur dan menghitung, dengan tujuan untuk memberikan gambaran atau mengungkapkan fenomena yang telah terjadi.

## **1.2 Populasi dan Sampel**

# **1.2.1 Populasi**

Menurut Sugiyono (2019) populasi merupakan wilayah yang digeneralisasi terdiri dari subjek atau objek dengan jumlah kuantitas dan karakteristik tertentu yang sudah ditetapkan oleh peneliti (Arfatin dkk, 2021). Populasi yang akan dikaji dalam penelitian ini adalah ibu hamil primigravida trimester I, II, III. Adapun jumlah populasi dalam penelitian ini ialah 54 orang di kecamatan Cimalaka.

# **1.2.2 Sampel**

Menurut Sugiyono (2019) sampel merupakan bagian dari jumlah dan karakteristik yang dimiliki oleh populasi tersebut. Sampel yang akan dilibatkan dalam penelitian ini yaitu ibu hamil primigravida trimester I, II, III. Teknik pengumpulan sampel yang digunakan dalam penelitian ini adalah Total Sampling. Oleh karena itu sampel yang ditetapkan sebagai partisipan dalam penelitian ini berjumlah 54 orang.

Adapun ketentuan kriteria dalam penelitian ini yang dapat dijadikan sampel, yang terdiri dari inklusi dan ekslusi.

- 1) Kriteria Inklusi
	- a. Wanita hamil primigravida trimester I
	- b. Wanita hamil primigravida trimester II
	- c. Wanita hamil primigravida trimester III
	- d. Wanita hamil primigravida yang memeriksa kehamilan ke Puskesmas Cimalaka
	- e. Wanita hamil primigravida yang memeriksa kehamilan ke Posyandu
- f. Kooperatif untuk dijadikan responden
- 2) Kriteria Ekslusi
	- a. Ibu hamil primigravida yang menolak

# **1.3 Definisi Operasional**

## **Tabel 3.1 Definisi Operasional**

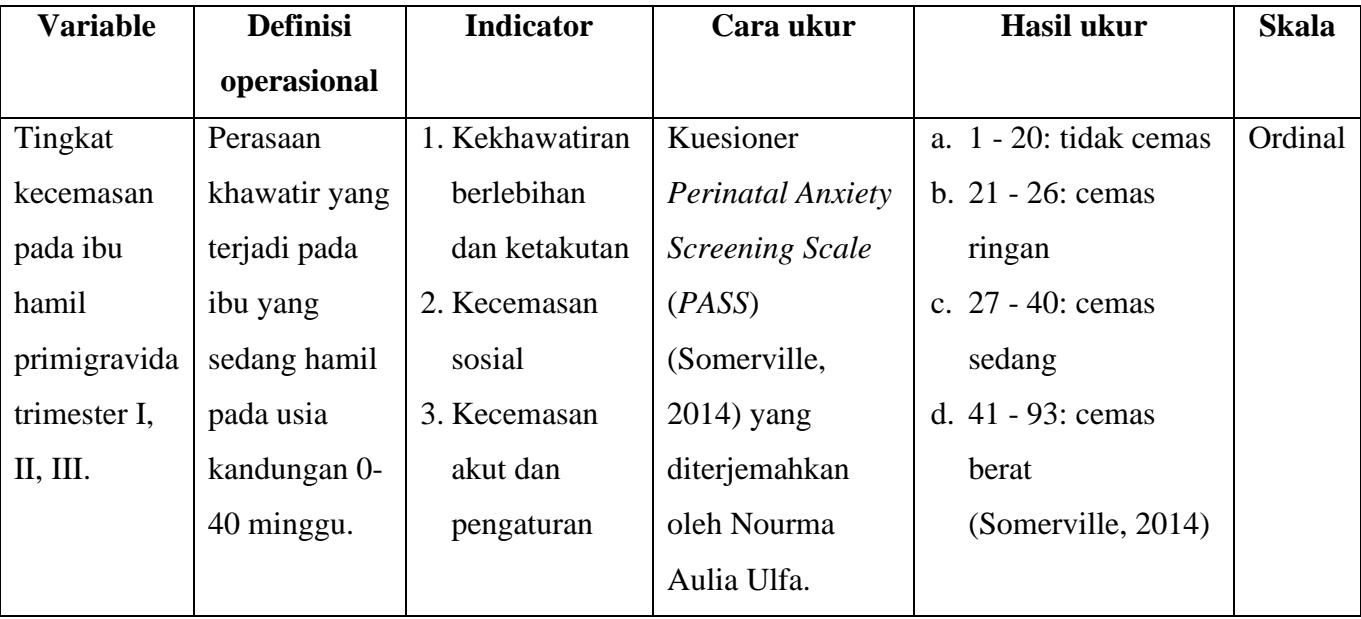

# **1.4 Lokasi dan Waktu Penelitian**

Penelitian ini dilasanakan di Kecamatan Cimalaka yang terdiri dari 14 desa. Dan penelitian ini dilakukan pada tanggal 10 April hingga 5 Mei 2023.

# **1.5 Instrumen Penelitan**

Instrument yang dijadikan dalam penelitian ini yaitu kuesioner PASS (Somerville et al., 2014). *Perinatal Anxiety Screening Scale* memiliki 31 pertanyaan dan empat opsi respons: 0 untuk tidak pernah, 1 untuk jarang, 2 untuk sering, dan 3 untuk selalu. Berikut dengan kategori skor yang dijadikan diantaranya sebagai berikut:

- 1)  $0 20$  : tidak cemas
- 2)  $21 26$  : cemas ringan
- 3)  $27 40$  : cemas sedang
- 4)  $41 93$  : cemas berat

## **1.5.1 Uji Validitas**

Uji validitas merupakan mengukur sejauh mana instrument yang dapat digunakan.

**Wulan Sari, 2023** Instrument tidak dapat sah digunakan jika tidak konsisten dan tidak akurat. Instrument yang

*GAMBARAN TINGKAT KECEMASAN PADA IBU HAMIL ANAK PERTAMA DI WILAYAH KERJA PUSKESMAS CIMALAKA* Universitas Pendidikan Indonesia repository.upi.edu perpustakaan.upi.edu

tidak dapat diandalkan menyimpan terlalu banyak kesalahan sebagai indicator sehingga sasaran tidak valid menurut Nursalam (2017). Uji validitas dilakukan dengan membandingkan nilai Korelasi Item-Total yang dikoreksi, juga dikenal sebagai nilai r hitung, dengan nilai r table. Nilai r table ditentukan berdasarkan pedoman r table dengan tingkat signifikansi 5% dan nilai r tabel sebesar 0,355. Dalam uji validitas penelitian ini jumlah responden (n) adalah 30 orang, dengan tingkat signifikansi 5% (0,5) dan nilai r hitung sebesar 0,373-0,721. Uji validitas dilakukan pada wanita hamil anak pertama di wilayah kerja puskesmas Sumedang Selatan, dengan jumlah responden sebanyak 30 orang. Keseluruhan 31 item pernyataan dinyatakan valid, sehingga kuesioner tersebut dapat digunakan dalam penelitian.

# **1.5.2 Uji Reliabilitas**

Reliabilitas data adalah indeks yang mengindikasikan sejauh mana alat ukur dapat diandalkan, dengan menggunakan metode *Alpha Cronbach* untuk menganalisis reliabilitasnya. Jika nilai konstanta *Alpha Cronbach* lebih tinggi dari 0,600, maka alat ukur tersebut dianggap reliable (Hasibuan, 2019).

**Tabel 3.2 Hasil Uji Reliabilitas**

| Cronbach's   |          |
|--------------|----------|
| <b>Alpha</b> | of Items |
| .924         | 31       |

Reliabilitas kuesioner pada skala ini telah dihitung dan menghasilkan nilai 0,924. Angka ini melebihi nilai konstanta minimal yang ditetapkan sebesar 0,600. Oleh karena itu, skala ini dapat dianggap reliabel dan dapat dipercaya dalam penelitian.

#### **1.6 Prosedur Penelitian**

Langkah-langkah penelitian ini ialah sebagai berikut:

- a) Peneliti datang ke Puskesmas Cimalaka untuk menghubungi kepala ruangan KIA
- b) Menghubungi setiap bidan desa
- c) Meminta bantuan teman terdekat untuk melakukan penelitian
- d) Meminta bantuan bidan desa untuk menghubungi kader
- e) Meminta bantuan kader untuk mengantar ke rumah warga
- f) Menjelaskan maksud dari melakukan penelitian
- g) Meminta persetujuan kepada responden dengan tanda tangan lembar *informed consent*
- h) Meminta untuk mengisi kuesioner yang telah disebarkan.
- i) Pengumpulan data

# **1.7 Pengelolaan data**

Pengelolaan data dilakukan menggunakan *Microsoft Excel* dan *SPSS*. Pengelolaan data tersebut melalui tahap sebagai berikut:

a) Pengeditan data atau *editing*

Peneliti melakukan pengecekan kuesioner untuk memastikan kelengkapan, kesesuaian serta ketetapan jawaban yang diberikan oleh responden

b) Pengkodean data (*coding*)

Setelah itu kuesioner yang telah diedit akan diubah dari data yang berbentuk huruf menjadi data yang berbentuk angka.

*c) Entering*

Pada tahap ini, Peneliti memasukkan data hasil kuesioner yang sudah terisi dari responden melalui *microsoft excel*, dan jawaban yang telah dikodekan dimasukan ke dalam table dan frekuensi datanya dihitung.

*d) Cleaning* 

Tahap terakhir yang dilakukan oleh peneliti yaitu kembali melakukan pengecekan terhadap kesesuaian data yang sudah masuk pada paket komputer agar peneliti mudah dalam melakukan tahap analisis data.

# **1.8 Analisa Data**

Data hasil penelitian yang meliputi tingkat kecemasan dianalisis secara univariat yang disajikan secara distribusi frekuensi. Data yang dihasilkan dari penjumlahan skor yang diperoleh dari kuesioner dihitung. Hasilnya kemudian dikategorikan ke dalam distribusi skor berlandasan PASS secara berikut:

# **Table 3.3 Pembagian Skor Berdasarkan PASS**

**Wulan Sari, 2023** *GAMBARAN TINGKAT KECEMASAN PADA IBU HAMIL ANAK PERTAMA DI WILAYAH KERJA PUSKESMAS CIMALAKA* Universitas Pendidikan Indonesia repository.upi.edu perpustakaan.upi.edu

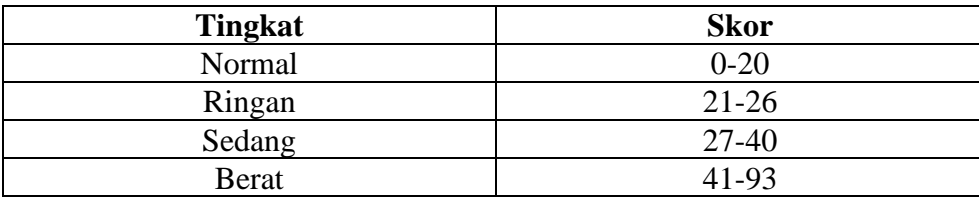

Data tersebut kemudian dihitung menggunakan rumus distribusi untuk melakukan data frekuensi relative atau f (%) (Natoadmodjo, 2012):

$$
F(\%) = \frac{Jumlah\ Frekuensi}{Jumlah\ total\ responden} \times 100\%
$$

Dalam penelitian ini, table frekuensi dan persentase memberi informasi mengenai hasil penelitian yang telah didapatkan, sementara itu untuk menginterpretasikan hasil menurut Arikunto, S, (2013) ialah sebagai berikut:

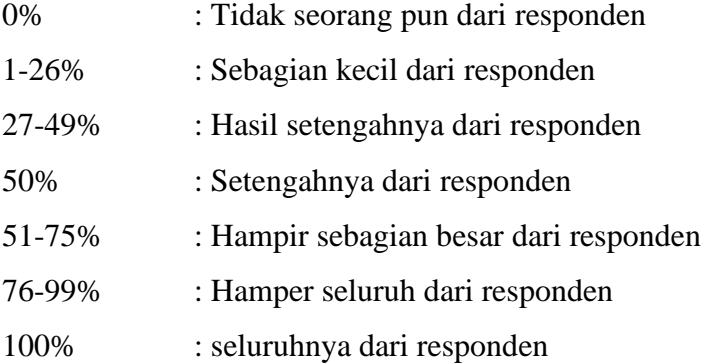

# **1.9 Penyajian Data**

Setelah data dikelola dan dikumpulkan, temuan disajikan dalam bentuk table frekuensi, persentase numerik, dan narasi. Setelah data terkumpul dan diolah kemudian disajikan berdasarkan karakteristik responden ialah tingkat kecemasan ibu hamil dengan dengan anak pertama (primigravida). Skor kuesioner diketahui oleh masing-masing responden dan menunjukan perbedaan antara tidak cemas, cemas ringan, cemas sedang, dan cemas berat.

## **1.10 Etika Penelitian**

Penelitian ini menerapkan beberapa prinsip etik antara lain:

# 1. *Informed Consent*

Selama melakukan penelitian, peneliti menerima keputusan responden bersedia atau tidak untuk ikut berpartisipasi dalam penelitian, dan tidak memaksa responden.

2. Kerahasian Data (*Confidentiality*)

Peneliti menjaga kerahasiaan identitas dan data responden dengan mengubah nama menggunakan system coding menjadi nomor responden (1, 2, 3 ...).

3. Kejujuran (*Veracity*)

Saat mengolah data peneliti tidak memanipulasi data hasil penelitian.